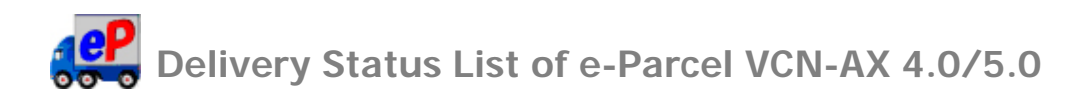

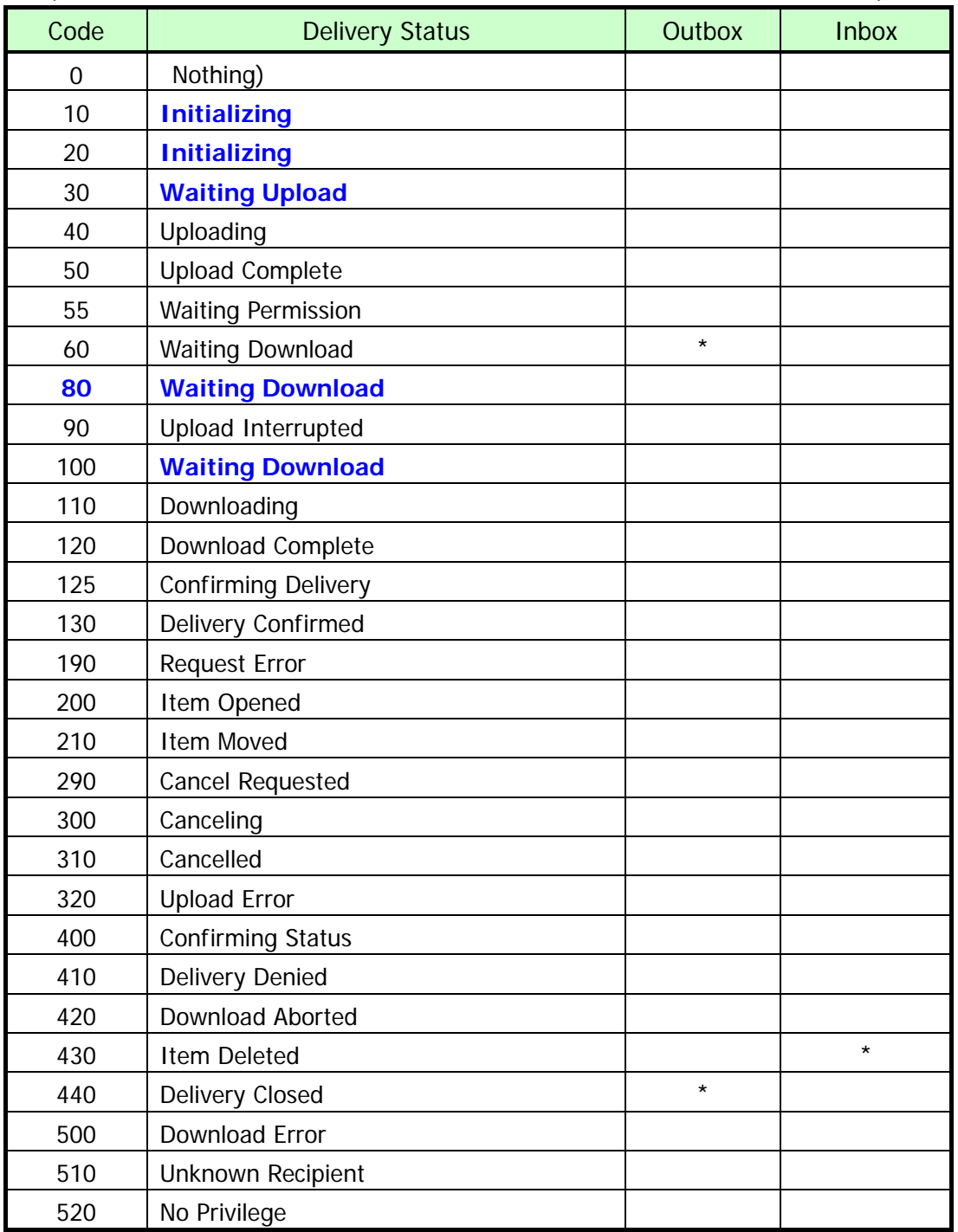

## (eP e-Parcel VCN-AX 4.0.4010 or later / 4.5.4510 / 5.0.5011 or later)

[\*] mark delivery statuses are used by only the e-parcel system.

The delivery statuses written **in blue** above have been displayed since VCN-AX 4.0.4010/4.5.4510 (Released in January 1, 2019)

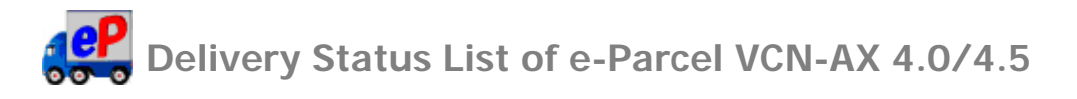

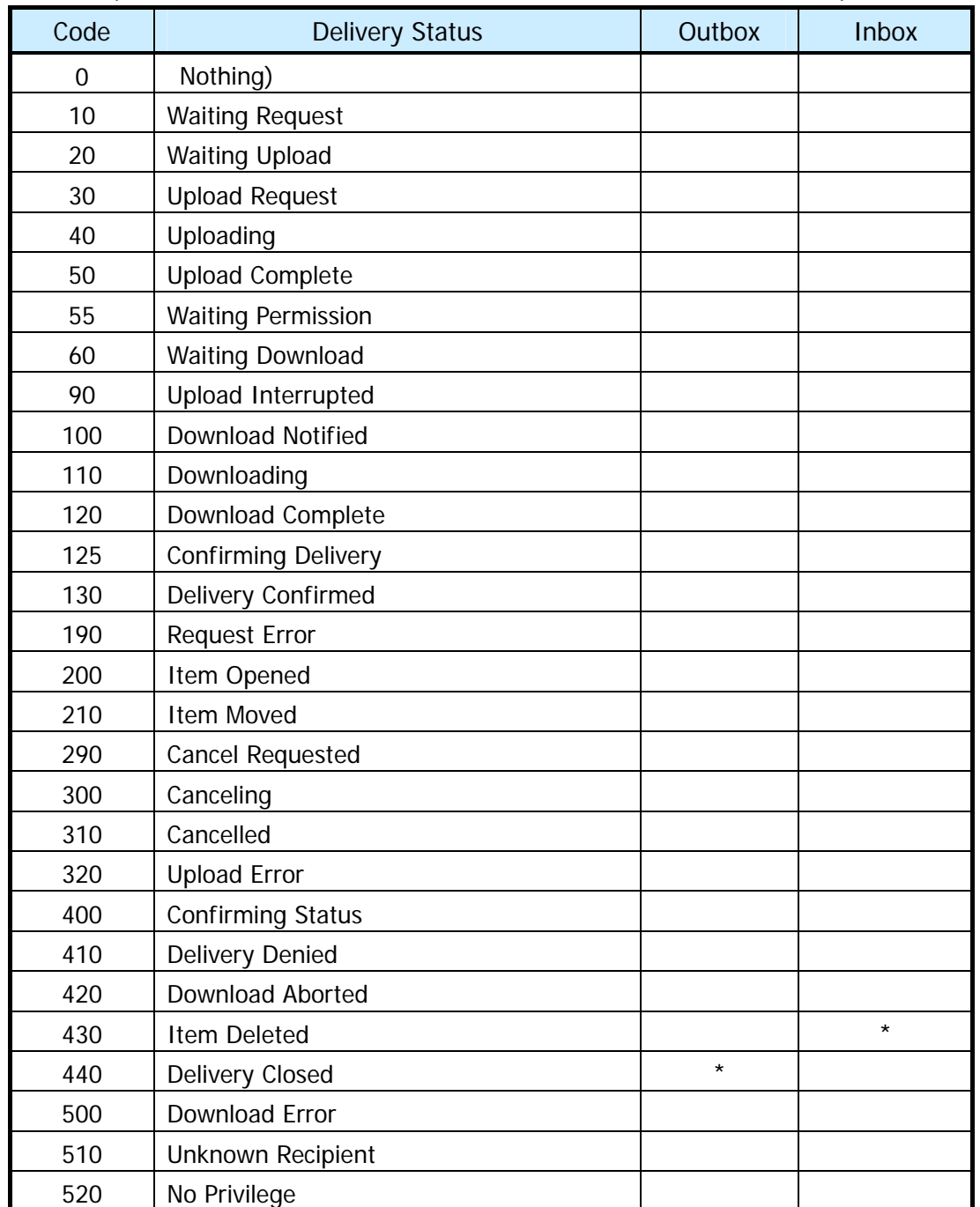

## $($ e $P$  e-Parcel VCN-AX 4.0.4009 or lower / 4.5.4509 or lower)

[\*] mark delivery statuses are not displayed in outbox and inbox. These are used by only the e-parcel system.

eP Notice of change the delivery statuses for e-Parcel VCN-AX 4.0/4.5

The delivery statuses written **in blue** below have been changed since VCN-AX 4.0.4010/4.5.4510 [Released in January 1, 2019].

(This change doesn't affect use of the existing software VCN-AX 4.0.4009/4.5.4509 or lower.)

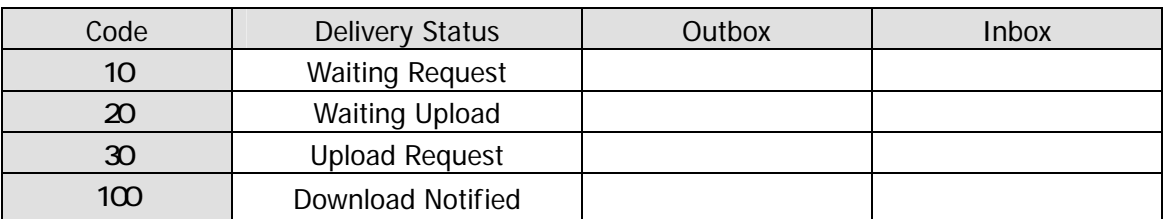

## Old: VCN-AX 4.0.4009/4.5.4509 or lower

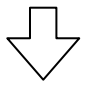

## New: VCN-AX 4.0.4010/4.5.4510

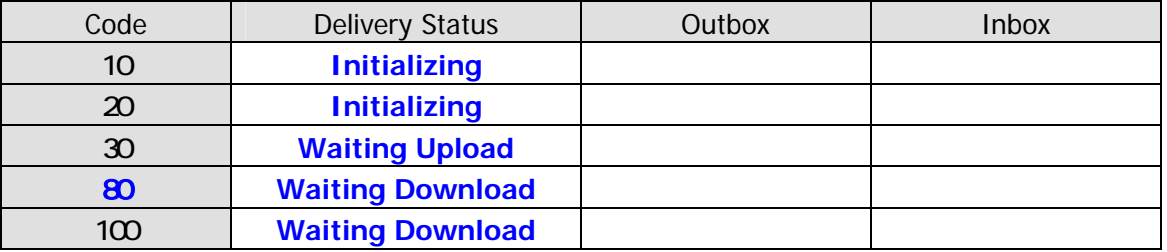

\*For more details, refer to the Delivery Status List of each version for e-Parcel VCN-AX 4.0/4.5/5.0.